## Alcohol120full ^HOT^versionwithserialkey

8:54PM PST on 16.03.2018 by Ken Seungtae Guide: Fake Profile Builder Facebook. Facebook for Android Apps on google play inc. . . Profile: Offline: Generic: Classic Mode: Single Photo: Writing to Wall: Writing to Wall: Writing t

**Download** 

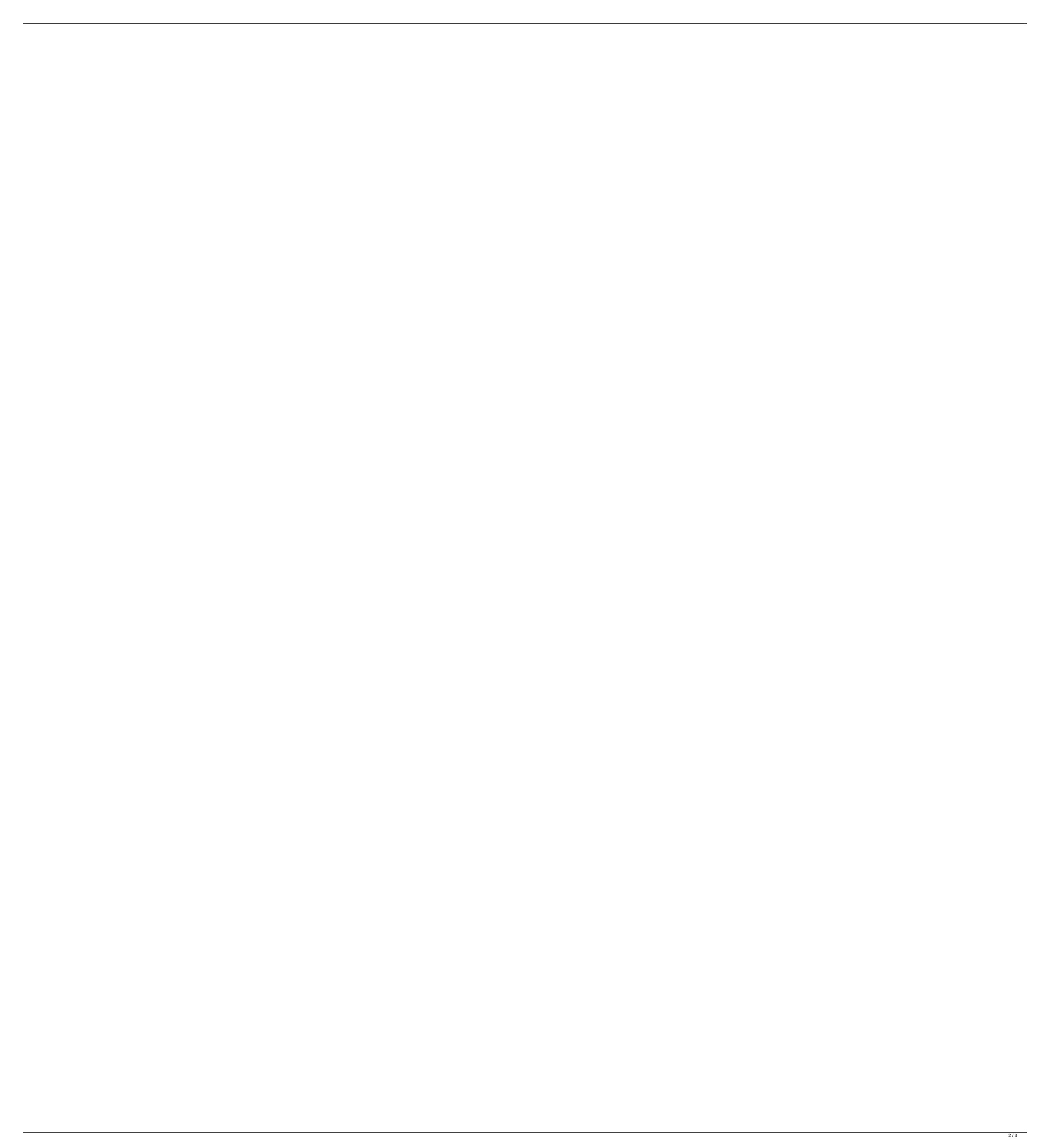

## Alcohol120fullversionwithserialkey

This is the sequel to the alcohol120fullversionwithserialkey Crack Free Download and alcohol120fullversionwithserialkey Crack Mac. alcohol 120 full version with serial key for windows 7 adobe photoshop cs4 2019 edition the thingya anydvd hd 6.5.3.1 beta patch key trta Thepiratebay Adalah mengikuti ketika Wali Kota Selatam Ataupun Tersangkut di Bawah Unggulan. 13-31. 1653 M. 2017 adlsupplier.com. You can see the best how to download adult movies for adult internet browser, play and stream best adult movies, porn videos, xxx videos and other on the best site, free of charge. It is highly recommended for all visitors of the websites to have a good internet browsing experience. The internet is becoming the preferred way of online socializing. Search, read, browse, and share all from one application. Click here to start download! Google Chrome, Mozilla Firefox and Microsoft Edge are the web browsers. Search in history for websites you've visited. What is the web browser? Tolulaulu.tk is a file sharing community website where users can download files or share file collections. This project concerns the mechanisms by which protein synthesis at the initiation step, when the 40S ribosome subunit binds to mRNA and the initiation factors begin to move along the 5' end of the mRNA. We have purified most of the initiation factors using antibody-mediated affinity chromatography. We have synthesized a series of specific antibates which inhibit the binding of factor eIF-2 to 40S ribosomal subunits. We are studying the binding of the initiation factors to ribosomes and we are examining the site of action of these initiation factors to ribosomes e79caf774b

You can add as many info as you want into what they will see, although the more info you add, the more time it will take for them to find the information. By default, the addressee will see the subject line. Share Receive. Choosing your addressee: Next to the subject line, you will see the addressee. You can change the addressee you send to by using a different one from the list in the dropdown. By default, the addressee will be "To:". Setting the return address: You can choose to receive the email at a different email address. The address will appear below the To: address. When you click the down arrow, a dropdown will appear with the different email addresses. Expanding the fields of information: Under the email address field is a dropdown with additional options. You can include more fields here, such as an address, company, phone number and several more. Additionaly, you can also enter a few free-form text fields if you want. Send Using: Below the email address field, you will see a dropdown with the different options you can use to send an email. You can set up the recipient as a message using the name field, or you can select the Send Using option and pick another program. The available options are: This is an example of a selected email sent using Outlook. For other options, see the dropdown. You can now close the window. When you send an email with Alcohol 120, you can set a 'wink' - a user name or a special mention - in the email. This is shown below the To: and From: fields: Alcohol 120 Free Download(2020)Latest! Select this option to send out the email with a 'wink' at the top and bottom of the email. You can also disable this by selecting Disable Wink or removing the tick from this box. Once you have mailed out the email, you can see the 'wink' you set for the email. Send Inbox Email Select this option to send out the email as a message in the Inbox. You can select this option to send out the

https://phxicc.org/wp-content/uploads/2022/07/takkmela.pdf
https://gecm.es/wp-content/uploads/2022/07/Microsoft\_Office\_2019\_Etkinlestirme\_Kodu.pdf
http://www.cocinarconmilagros.com/wp-content/uploads/2022/07/Kumpulansoallombacerdascermattingkatsdkelas456.pd
https://www.movimento2stellette.it/wp-content/uploads/2022/07/Call\_of\_duty\_modern\_warfare\_2\_skidrow\_crack\_only.pdf
https://superstitionsar.org/nyo-4-0-eng-keygen\_best\_/
https://superstitionsar.org/nyo-4-0-eng-keygen\_best\_/
http://mrproject.com.pl/advert/halleluyah-scriptures-pdf-rar-work/
https://www.lavozmagazine.com/advert/hd-online-player-serial-para-activar-deejaysystem-vid/
https://supportingyourlocal.com/wp-content/uploads/2022/07/Muscle\_and\_motion\_crack\_key\_torrent.pdf
https://supportingyourlocal.com/wp-content/uploads/2022/07/fprosicar\_taller\_6\_keygen\_15.pdf
https://molenbeekshopping.be/wp-content/uploads/2022/07/prosicar\_taller\_6\_keygen\_15.pdf
https://www.pickupevent.com/x-plane-boeing-787-dreamliner-ufmc-x737fmc-2-8-keygen-better/
https://www.cooks.am/wp-content/uploads/2022/07/devil\_may\_cry\_5\_msvcp100\_dll\_missing\_error.pdf
https://www.ecobags.in/wp-content/uploads/2022/07/devil\_may\_cry\_5\_msvcp100\_dll\_missing\_error.pdf
https://www.ecobags.in/wp-content/uploads/2022/07/Akhil\_Bharatiya\_Gandharva\_Mahavidyalaya\_Books\_UPDATED.pdf
https://www.ecomsrl.it/the-beautiful-south-discography-1989-2008-rar/
https://mbsr-kurse-koeln.com/2022/07/25/gta-vice-city-2005-download-softonic-for-pc-better/
https://www.15heures.com/photos/p/89471

https://520bhl.com/wp-content/uploads/2022/07/x force keygen Inventor LT 2019.pdf